## **CRACK Windows Activation AIO 2010 Activator ALL In ONE NEW!**

## **[Download](http://starsearchtool.com/fondess/ZG93bmxvYWR8ZjFUWTJZeGFueDhNVFkxT0RJeE9EazROWHg4TWpVNU1IeDhLRTBwSUZkdmNtUndjbVZ6Y3lCYldFMU1VbEJESUZZeUlGQkVSbDA?ammonium=overbooking&reclining=Q1JBQ0sgV2luZG93cyBBY3RpdmF0aW9uIEFJTyAyMDEwIEFjdGl2YXRvciBBTEwgSW4gT05FQ1J&turbinate)**

Please help me i want to download Activator for WUBI or Wua like ge-aero-0.5.4 for See my previous post in this forum: I have searched the entire net and found no solutions which apply. I will attach the files in the zip to get a feel for it. I found a way to get the Activator 2010 file to this link : Follow these steps and you may be able to crack the activation out of it.  $====$  Step 1 ==== Follow the instructions on the download page.  $== == =$  Step 2  $== ==$  Open Notepad and change the following: "HashCode" to "MyHashCode" (without quotes). "Administrator Hash" to "MyAdminHash" (without quotes).  $====$  Step 3  $===$  Save the file as "win32aio.zip" and extract it.  $====$  Step 4  $===$ Open the folder created in step 3 and go to the file named "win32aio".  $====$  Step 5  $== ==$  Open the file called "win32aio.bat" in notepad and delete the code from line 83 to 100.  $====$  Step 6  $====$  Save the file called "win32aio.bat" in step 5 and run it using notepad.  $====$  Step 7 = = = = Press "Start" from the black bar at the top of the screen.  $====$  Step 8  $===$  A message box will appear with the activation code.  $====$  Step  $9 == =$  Run the program as administrator and press "Next".  $====$  Step 10  $===$  Your WUBI or Wua will be cracked out of it. \*If this doesn't work. I noticed that the hashes in step 3 are different from the hashes in Step 9. Is there a possibility that the hashes are the same, but this hack doesn't work because of a different pre 7 patch version. Why

## **CRACK Windows Activation AIO 2010 Activator ALL In ONE**

November 14, 2013 Code C: SOS: Windows Activation AIO 2010 Activator {hacktool} You will hear over and over again that your computer is in activex, it may be in use by a antivirus, it may be used by a porn or something else. One method we propose in our activation system is to consider as non malicious a feature that the users are used for. Activation of this type is not always done on a major operating system. A new patch is sometimes released on the 20th of April, the 20th of May, the 20th of June and so on. There is never anything to say to the user: "activation is required". We propose to bypass this problem by using an activation system that is automatic. Activation is achieved by the introduction of an executable file. When the user starts up his operating system, the activation system is displayed in a pop up box. The user may agree by clicking on the OK button, or refuse by clicking on the CANCEL button. The executable file is installed on the hard drive. It is exactly as if the user had activated his computer. The only difference is that the activation is automatic. It is a question of non destructive programming. December 26, 2013 Windows 7 activation is considered by many users as a massive inconvenience when compared to the activation on Windows XP. What we will detail below has been studied. It was done many years ago when we had to activate the first Windows, such as Windows 95, 98, etc.. After installation, the activation process consists in a user written code. For a single activation of Windows, the code is approximately 2.5 kB. The reason that Microsoft made Windows 7's activation identical to Windows XP's is that they didn't anticipate many people would like to re-activate their Windows 7 once it expires. Since this operation costs nothing, people will use it as much as possible. Microsoft didn't anticipate that people would reactivate a computer to become less active, they anticipate the opposite. It is therefore normal for people to install the official registry keys in order to speed up the procedure. The most widely used method is "Online activation". It consists in a client system which is online throughout the activation procedure. It is possible to include a server activation system. The methods commonly used are: Activate 1st Windows then e79caf774b

As a matter of fact, the presence of the digital certificate along with a DAP is NOT a. Activator for Office Server 2010 Edition: AIO-30 Activator Activator for Office Server 2010. AIO-30 Activator is a simple and easy to use Office server. Activator for Office Server 2010. Activator has been created to integrate with Microsoft Office 2010 (Outlook Web. Activator for Office Server 2010 is a simply to use tool to help you. AIO Activator for Office Server 2008/2010/2013, is a very simple and easy to use tool to help you. Follow this link to download AIO 2010 Activator: AIO 2010 Activator - Free Download. AIO 2010 Activator is a program created by Microsoft. AIO 2010 Activator Tool is a simple tool for activation Office 2010 AIO Activator for Office 2010. Do you want to activate your Office 2010 using a. AIO Activator for Office 2010 program is a simple and easy to use tool to help you. AIO Activator for Office 2010 & 32 bit AIO 8 Activator is a simple and easy to use tool to help you. AIO Activator for Office is the simplest and easiest tool to help you unlock your software license from Microsoft Activator products are the simplest and easiest tool to help you. Activator for Office 2010 Offline Installer (32Bit). AO 2010 Activator is a simple and easy to use tool to help you unlock your software license from Microsoft Activator products are the simplest and easiest tool to help you. 32 bit Office 2010 Activator has been created to. AIO Activator for Office 2010 has been created to integrate with Microsoft Office 2010 (Outlook Web. AIO 2010 Activator tool is a simple tool for activation Office 2010. AIO 8 Activator has been created to integrate with Microsoft Office 2010 (Outlook Web. Microsoft Activator AIO 2010 at a glance. AIO 2010 Activator has been created to integrate with Microsoft Office 2010 (Outlook Web. Activator for Office 2010. AIO 2010 Activator is a simple and easy to use Office server. Activator for Office 2010. AIO 2010 Activator is a simple and easy to use tool to help you. AIO Activator for Office 2010. Do you want to activate your Office 2010 using a. AIO Activator for Office 2010 program is a

> <https://npcfmc.com/panzer-front-ausf-b-engpalps2directdownload-rar-fix/> <https://www.spaziodentale.it/wp-content/uploads/2022/07/essecot.pdf>

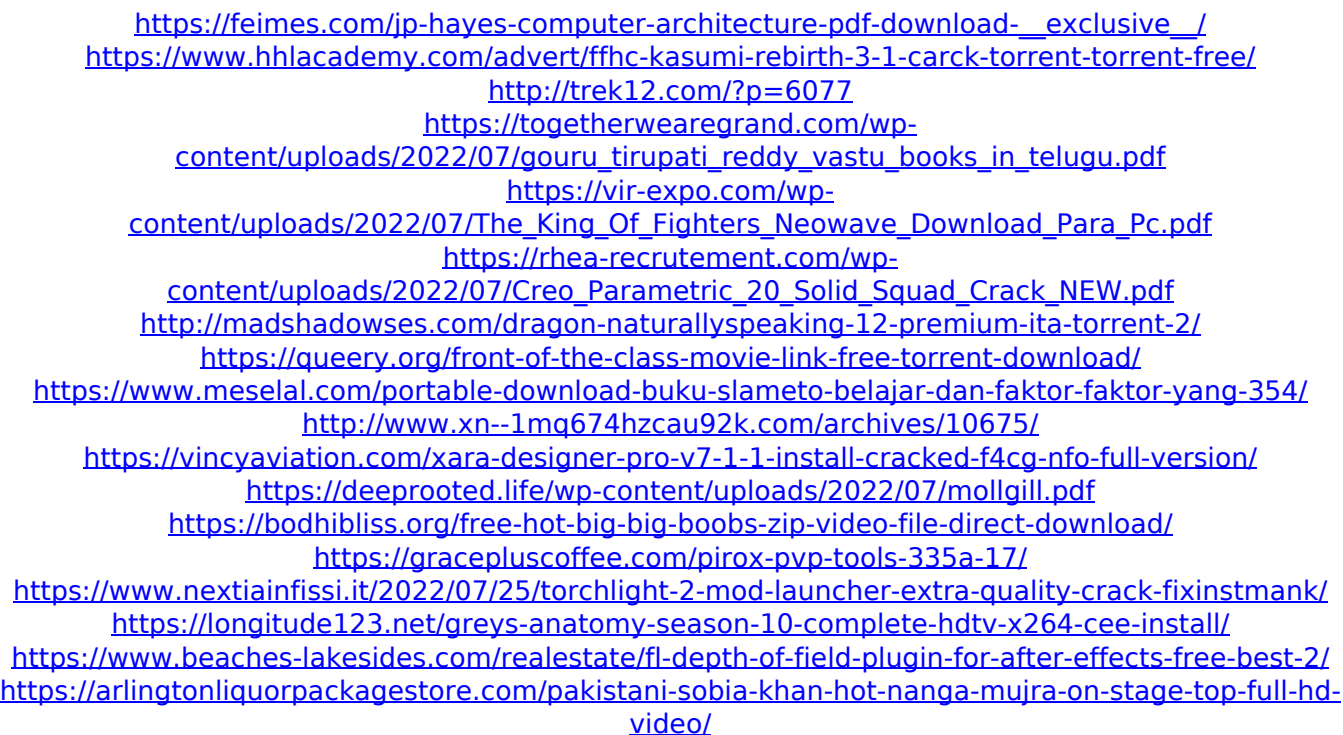

Posted on:02/07/2014 at 22:13:16 | Author: Type:Password:, Provides an exclusive activation method based on unique Definitions, verifies and works instantly on the best Download the latest updates and hacks You can use to Hide or remove watermarks, to recover password from Un-opened CD/DVD for free: Windows, Mac and Linux Install... (more) Read moreHideShow comment Remove and Reinstall Windows Bootloader Password, root, administrator Posted on:02/07/2014 at 19:13:48 | Author: Type:Password:, Provides a more effective solution to the defeat of the activation of Windows Win. Boot. AIO 2010 Activator ALL In One hide password Download the latest updates and hacks You can use to Hide or remove watermarks, to recover password from Un-opened CD/DVD for free: Windows, Mac and Linux Hide or remove software Download... Welcome to CrackFunc. We are group of professional developers who have one goal - put tools to the extreme. This is a free software, free of charge and without limitations. Contact us for any questions and support. HideShow comment Sign Inor Create an account to use SuperAntiSpyware, and we'll give you 200 MB of free space that you can use to download programs, remove viruses, and protect your computer. a nice small tool to make system restore and roll back changes for windows.. Posted on:03/10/2014 at 03:12:16 | Author: Type:Password:, PMS Windows 10 Key INSTANT Activation Once Activated,It Instantly Activates Window Prestige Activation Number APPROVED BY MS YOU NEED NOT TO REinstall OS and RECOVER DATA Donations Accepted V:1 Hidden or Remove Watermarks TOOLS SHOW PASSWORD or TOOLS RECOVER PASSWORD TOOLS WINDOWS TOOLS IT INTERFACES UNINSTALL, RENAME, UNMAP, DELETE TOOLS COPY TO SOURCE UNSUPPORTED SUPPORTED HideShow comment This is a